# Versione I: ottimizzazione

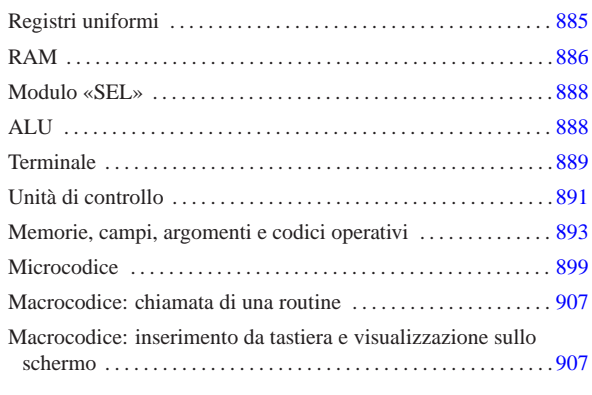

«

Viene proposta una ristrutturazione della CPU dimostrativa sviluppata fino a questo punto, per riordinarne e semplificarne il funzionamento. Si parte dalla realizzazione uniforme dei registri, raccogliendo dove possibile le linee di controllo, per arrivare a un'ottimizzazione del funzionamento, evitando cicli di clock inutili.

Figura u114.1. CPU dimostrativa, versione «I».

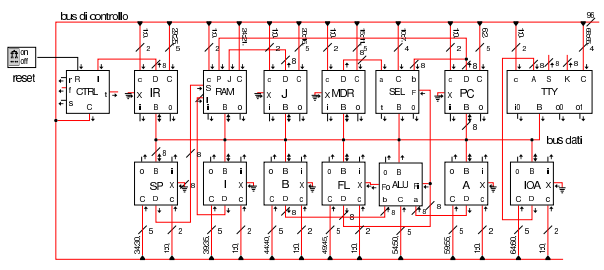

Registri uniformi

I registri della nuova versione della CPU dimostrativa, hanno tutti la possibilità di incrementare o ridurre il valore che contengono, di una unità; inoltre, hanno la possibilità di leggere un dato dal bus (*B*) oppure da un ingresso ausiliario (*X*). Per poter monitorare la loro attività, dispongono di due uscite a cui si potrebbero collegare dei led, i quali si attivano in corrispondenza di una fase di lettura o di scrittura.

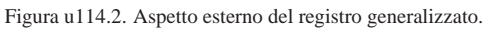

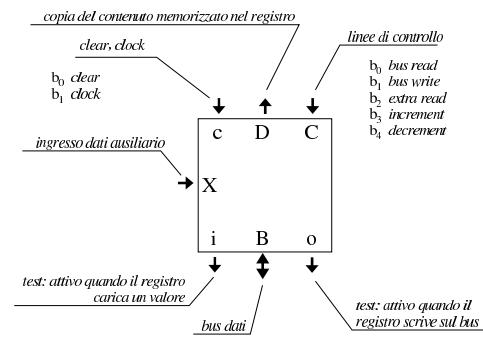

«a2» 2013.11.11 --- *Copyright Daniele Giacomini -- appunti2@gmail.com* http://informaticalibera.net http: mail.com appunti2@ «a2» 2013.11.11 --- Copyright @ Daniele Giacomini -

«

Figura u114.3. Schema interno del registro generalizzato. |

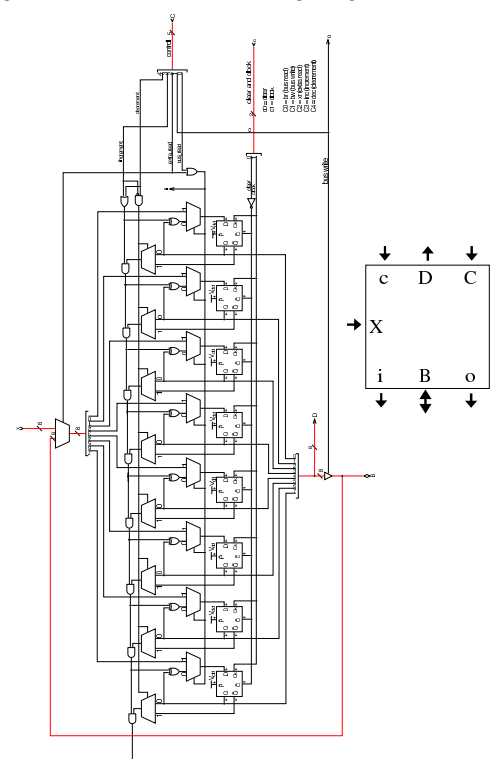

### RAM

«

Il modulo **RAM** può ricevere l'indirizzo, direttamente dai registri *PC*, *SP*, *I* e *J*, senza mediazioni; pertanto, il registro *MAR* utilizzato fino alla versione precedente è stato rimosso. La scelta del registro da cui leggere l'indirizzo dipende dal codice contenuto nel gruppo di linee dell'ingresso *C*.

Figura u114.4. Aspetto esterno del modulo **RAM**.

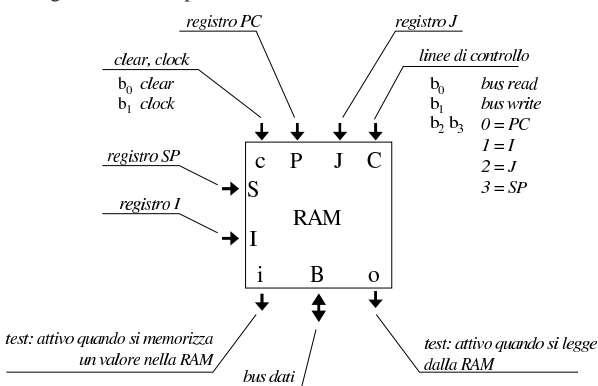

Lo schema interno del modulo **RAM** cambia sostanzialmente, per consentire di utilizzare l'indirizzo proveniente dal registro selezionato, ma solo allo stato in cui questo dato risulta valido. Nello schema si vede l'aggiunta di un modulo, denominato *H*, corrispondente a un registro controllato da un ingresso di abilitazione. Pertanto, tale registro non reagisce alla variazione dell'impulso di clock, ma si limita a mantenere memorizzato un valore per tutto il tempo in cui l'ingresso *H'* risulta azzerato.

Figura u114.5. Schema interno del modulo RAM.

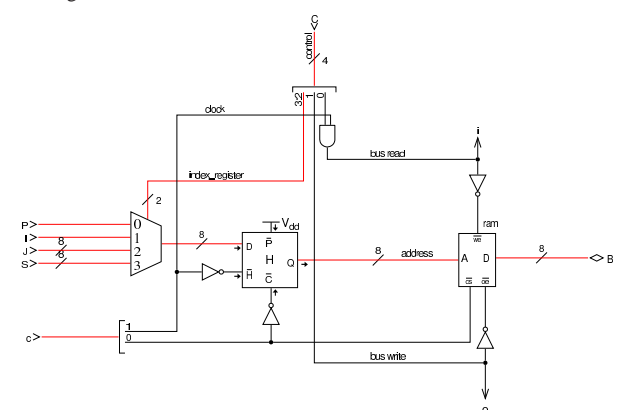

In questa versione della CPU, durante un ciclo di clock, l'indirizzo che serve a individuare la cella di memoria a cui si è interessati, può non essere stabile, a causa di vari fattori. Prima di tutto, l'indirizzo viene scelto attraverso un multiplatore, pescandolo da quattro registri diversi, ma questa selezione avviene all'inizio della fase «I» della figura successiva; pertanto, in questa prima fase l'informazione subisce un cambiamento nella maggior parte dei casi. Inoltre, quando scatta il segnale di clock, passando da zero a uno, il registro da cui si attinge l'informazione dell'indirizzo potrebbe essere indotto ad aggiornarsi, in preparazione della fase successiva. Quindi, l'informazione valida sull'indirizzo da utilizzare per la memoria RAM appare a cavallo della variazione positiva del segnale di clock (fase «II»). Tuttavia, quando si richiede di scrivere nella RAM un valore, la RAM stessa ha bisogno di disporre dell'indirizzo per un certo tempo, durante il quale questo indirizzo non deve cambiare; pertanto, si utilizza il registro *H* che è trasparente quando il segnale di clock è a zero, mentre blocca il proprio valore quando il segnale di clock è attivo. Per questo, la RAM viene abilitata a ricevere la richiesta di lettura o di scrittura soltanto durante il periodo attivo del segnale di clock (fase «III»). Quando si tratta invece di leggere dalla RAM, è sufficiente che la RAM abbia avuto il tempo di fornire il dato corrispondente all'indirizzo selezionato, nel momento in cui l'informazione viene poi attinta dal bus da un altro registro.

Nella figura, il grafico «A» si riferisce agli intervalli di validità dell'informazione degli indirizzi, a cavallo della variazione positiva del segnale di clock. Il grafico «B» mostra la situazione all'uscita del registro *H*, che estende la validità dell'indirizzo ricevuto, in ingresso, perché quando il segnale di clock diventa positivo, blocca il valore alla sua uscita. Il grafico «C» mostra il periodo in cui è concesso alla memoria RAM di operare per modificare il proprio contenuto.

Figura u114.6. Fasi nel funzionamento del modulo RAM.

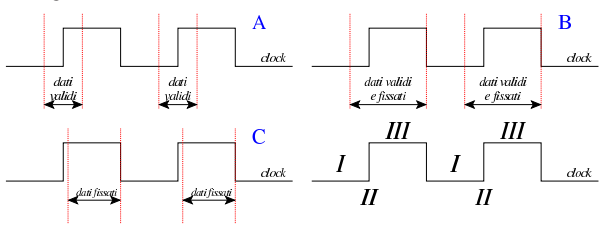

Il registro *H* è fatto di flip-flop SR semplici, collegati in modo da operare in qualità di flip-flop D, con ingresso di abilitazione. L'uso di flip-flop semplici, in questo caso, serve a evitare di introdurre latenze eccessive.

Figura u114.7. Schema interno del registro  $H$  (*hold*), contenuto del modulo **RAM**.

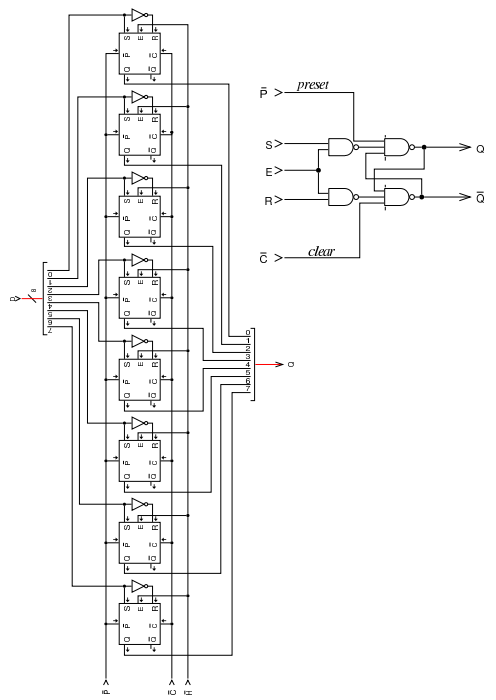

## Modulo «SEL»

«

Il modulo di selezione non è cambiato, a parte la riorganizzazione del cablaggio e l'aggiunta di un'uscita diagnostica per sapere quando la condizione sottoposta a valutazione risulta avverarsi (uscita *t*).

Figura u114.8. Schema interno del modulo **SEL**.

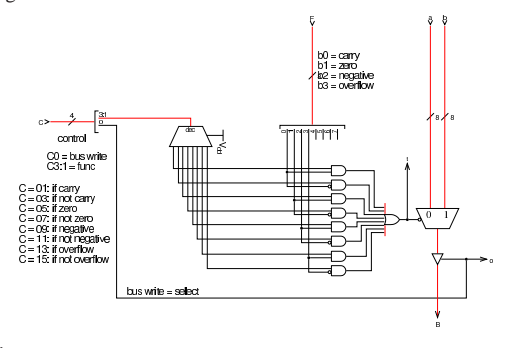

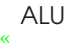

Anche la ALU non ha subito cambiamenti, a parte il fatto di avere riunito le linee di controllo e di disporre di un indicatore (uscita *o*) che si attiva quando la ALU scrive sul bus dati un valore.

Figura u114.9. Schema interno del modulo ALU.

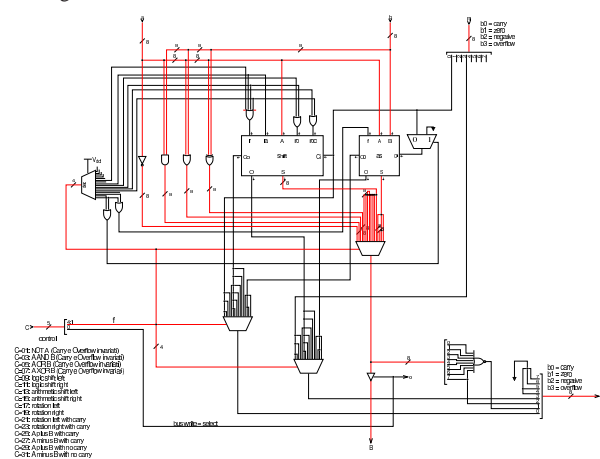

#### **Terminale**

Il terminale, costituito dal complesso tastiera-schermo, cambia rispetto alla versione precedente della CPU dimostrativa, in quanto torna a unificarsi, così come è realizzato nella versione già disponibile per Tkgate. Tuttavia, l'unificazione mantiene internamente la distinzione circuitale della versione precedente e anche la stessa logica di funzionamento; in pratica, si gestiscono sempre tastiera e schermo separatamente, ma nella realizzazione del codice TCL/Tk, si ha un modulo unico, che si manifesta così in una sola finestra durante la simulazione di Tkgate.

«

Figura u114.10. Circuito interno del modulo TTY: il registro *DREG* è identico a quello usato nella versione precedente.

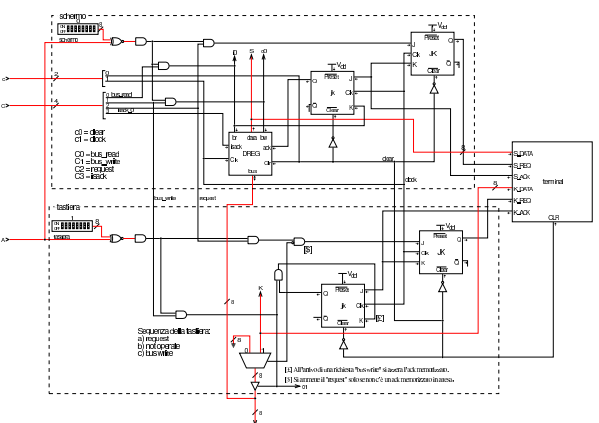

Nella figura che mostra il circuito del modulo **TTY**, si può osservare la delimitazione tra le due porzioni, relative a tastiera e schermo: va notato che i due blocchi sono attivati attraverso indirizzi diversi (ingresso *A*), esattamente come nella versione precedente. Il modulo **terminal** è scritto in Verilog, come già fatto nella versione precedente, solo che in questo caso si tratta di un modulo unico, per tastiera e schermo. A sua volta, il modulo **terminal** si avvale di codice TCL/Tk, costituito dal file 'terminal.tcl' che viene mostrato subito dopo.

Listato u114.11. Modulo **terminal**, scritto in Verilog.

| module terminal(K DATA, K REQ, K ACK, S DATA, S REQ, S ACK, CLR); |  |  |  |
|-------------------------------------------------------------------|--|--|--|
|                                                                   |  |  |  |
| output K ACK;                                                     |  |  |  |
| output S ACK;                                                     |  |  |  |
| output [7:0] K DATA;                                              |  |  |  |
| $input [7:0]$ S DATA;                                             |  |  |  |
| input K REO;                                                      |  |  |  |
| input S REO;                                                      |  |  |  |
| input CLR;                                                        |  |  |  |
| req k ready;                                                      |  |  |  |
| $req$ [7:0] $key$ ;                                               |  |  |  |

```
reg s ready;
 | initial
   | begin
      k_ready = 0;
      s ready = 0;
     key = 0;| end
 always
   | begin
      | @(posedge CLR)
      k ready = 0;
      s_ready = 0;
      key = 0;| end
 | initial $tkg$post("TERMINAL","%m");
 | always
   | begin
      @ (posedge K_REQ);
      | # 5;
      | key = $tkg$recv("%m.KD");
      # 5;k ready = 1'b1;
      # 5;@ (negedge K_REQ);
      # 5;k<sub>ready</sub> = 1'b0;
   | end
 | always
   | begin
     | @(posedge S_REQ);
      | # 5;
      | $tkg$send("%m.SD",S_DATA);
      | # 5;
      s_ready = 1'bl;
      # 5;@(negedge S_REQ);
      | # 5;
      s_ready = 1'b0;
    | end
 assign S ACK = s ready;
 \text{assign } K DATA = key;
 assign K ACK = k ready;
endmodule
```
Listato u114.12. File 'share/tkgate/vpd/terminal.tcl'. Il file è molto simile a quello fornito assieme a Tkgate, per la gestione di un terminale.

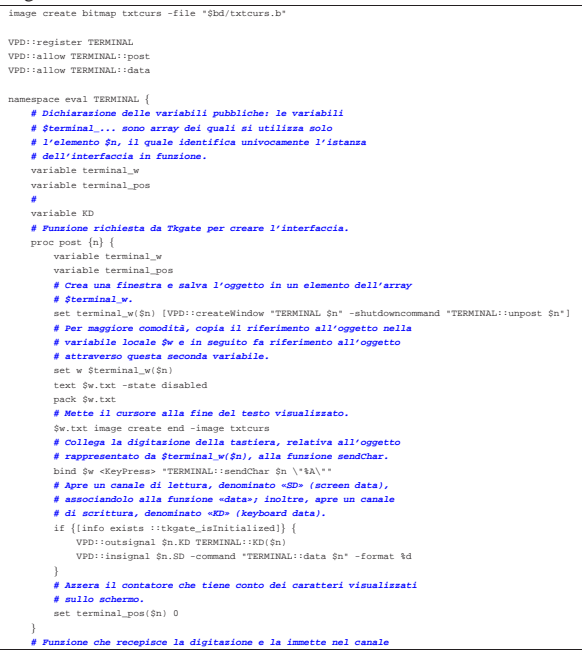

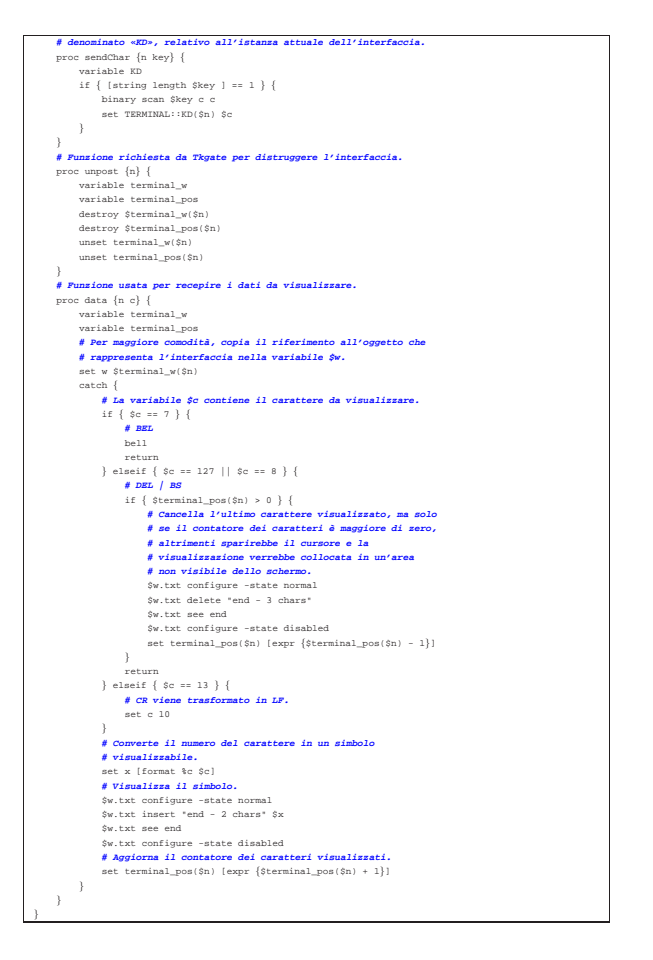

### Unità di controllo

Per semplificare l'organizzazione del cablaggio, l'unità di controllo incorpora anche il generatore degli impulsi di clock; inoltre, il generatore di impulsi di clock incorpora la gestione del segnale di azzeramento, in modo che venga tolto solo nel momento più adatto rispetto all'impulso di clock: fino alla versione precedente della CPU dimostrativa, il circuito richiedeva un azzeramento manuale prima di poter iniziare a lavorare correttamente, inoltre il rilascio del segnale di azzeramento poteva avvenire in un momento inadatto che rendeva instabile il funzionamento.

«

Figura u114.13. Tempistica del funzionamento della linea *clear*.

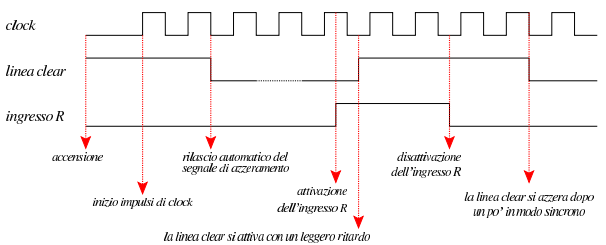

La figura successiva mostra lo schema dell'unità di controllo che integra le funzionalità di clock. Nella parte sinistra si trova il circuito che serve a generare gli impulsi di clock e a controllare la linea di azzeramento (*clear*). Va osservato che il modulo **fdiv** è esteso rispetto alla versione precedente, in modo da poter dividere la frequenza maggiormente; inoltre, la selezione della frequenza avviene attraverso un interruttore multiplo collegato a un multiplatore che si vede in alto. Tuttavia, dagli esperimenti fatti con Tkgate, la CPU funziona con una frequenza di clock non superiore a 1,25 MHz, pari al valore 1 per questo interruttore multiplo.

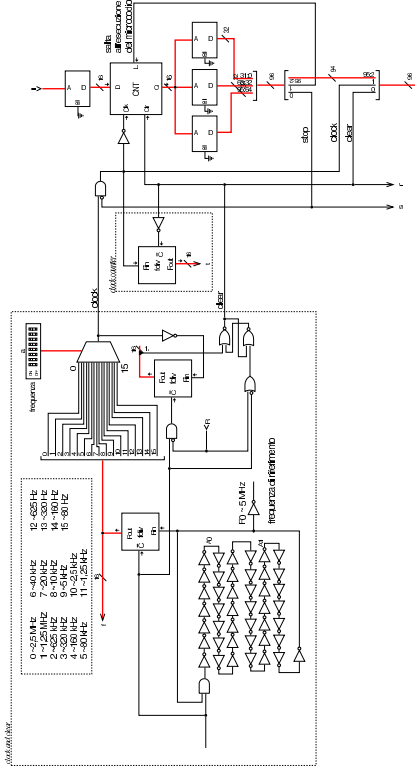

Nel circuito si usano diversi moduli **fdiv**: quello centrale serve a contare gli impulsi per sincronizzare la linea di azzeramento; quello più a destra serve a contare gli impulsi di clock a partire dall'avvio della CPU e consentirne il monitoraggio attraverso l'uscita *t*: si tratta quindi soltanto di un ausilio diagnostico.

Nella parte destra che rappresenta l'unità di controllo originale, si vede un modulo contatore unico, a 16 bit (**CNT**), ma senza altre modifiche; inoltre, si vede che manca la possibilità di riportare l'esecuzione del microcodice all'indirizzo zero. Nelle linee che costituiscono assieme il bus di controllo, le prime due sono utilizzate per portare l'impulso di clock e il segnale di azzeramento (*clear*); le linee corrispondenti che escono dalla memoria che contiene il microcodice, servono per controllare l'unità stessa e non riguardano il resto della CPU. Allo stato attuale, questa versione dell'unità di controllo non permette di far riprendere il segnale di clock quando si attiva la linea interna di stop.

Figura u114.15. Connessione al bus di controllo. |

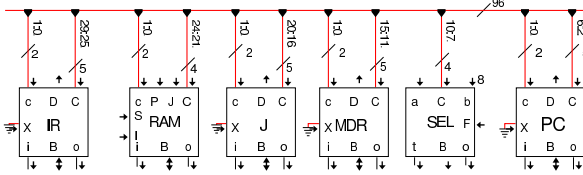

Nella figura precedente si vedono alcuni componenti della CPU dimostrativa connessi al bus di controllo. Tutti questi componenti hanno in comune gli ingressi *c* (minuscola) e *C* (maiuscola). L'ingresso *c* è collegato sempre alle prime due linee del bus di controllo, dalle quali si ottiene, rispettivamente, il segnale di azzeramento e il segnale di clock. L'ingresso *C*, invece, va connesso alle linee del bus di controllo che riguardano specificatamente il modulo. Nel caso dei registri uniformati, queste linee sono sempre cinque: *bus read*, *bus write*, *extra read*, *increment*, *decrement*. Il registro *PC* collega il proprio ingresso *C* alle linee da 2 a 6, del bus di controllo; il modulo **SEL** (che usa solo quattro linee di controllo) si collega alle linee da 7 a 10, e così si prosegue con gli altri componenti.

#### Memorie, campi, argomenti e codici operativi

Il sorgente Tkgate che serve a descrivere il contenuto delle memorie utilizzate con la CPU dimostrativa, inizia sempre con la definizione delle dimensioni di queste, assieme al loro nome:

«

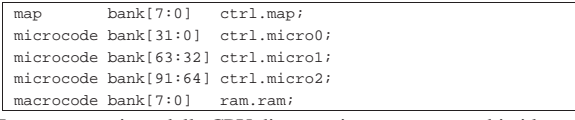

In questa versione della CPU dimostrativa vengono cambiati leggermente i nomi delle memorie, in modo da rendere più chiaro il compito rispettivo. Va osservato che si utilizzano tre moduli di memoria, ognuno da 32 bit, per il microcodice, perché il bus di controllo prevede l'uso di molte linee.

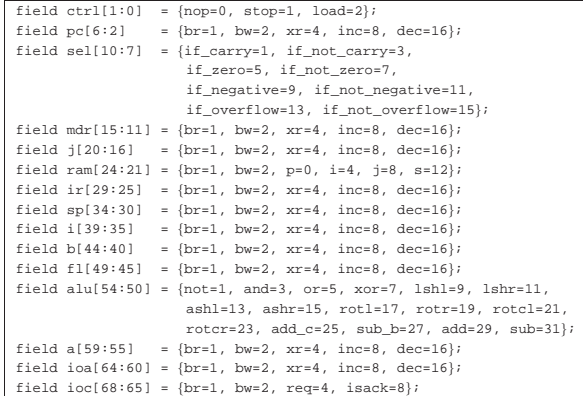

I campi delle linee di controllo sono scritti in modo più compatto. Va osservato che i valori rappresentabili in ogni campo possono sommarsi con l'operatore OR binario. In pratica, in relazione al campo *pc*, il quale si riferisce alle linee di controllo specifiche del registro *PC*, è possibile attivare sia la scrittura sul bus dati (**pc=bw**), sia incrementare il valore del registro (**pc=inc**), nello stesso ciclo di clock.

Nella dichiarazione della memoria si vede che le prime due linee sono relative all'unità di controllo, ma va ricordato che poi quelle due linee non vengono convogliate al bus di controllo esterno, perché al loro posto si fa transitare la linea di azzeramento e quella di clock. In questa versione esiste la possibilità di dichiarare una microistruzione nulla, al solo scopo di far passare un ciclo di clock, indicando **ctrl=nop**.

Il codice operativo delle istruzioni rimane a 8 bit, poi ci possono essere un massimo di due argomenti (da 8 bit ognuno):

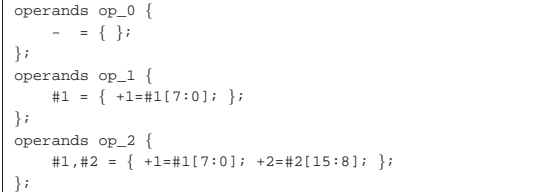

Il codice operativo delle istruzioni disponibili è semplicemente un numero intero che parte da zero con l'istruzione **nop** e arriva a 255 con l'istruzione **stop**, senza altri accorgimenti:

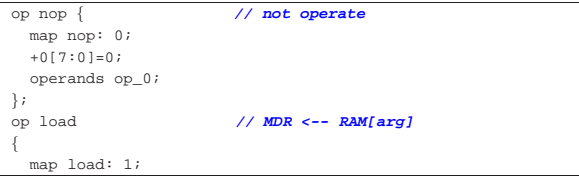

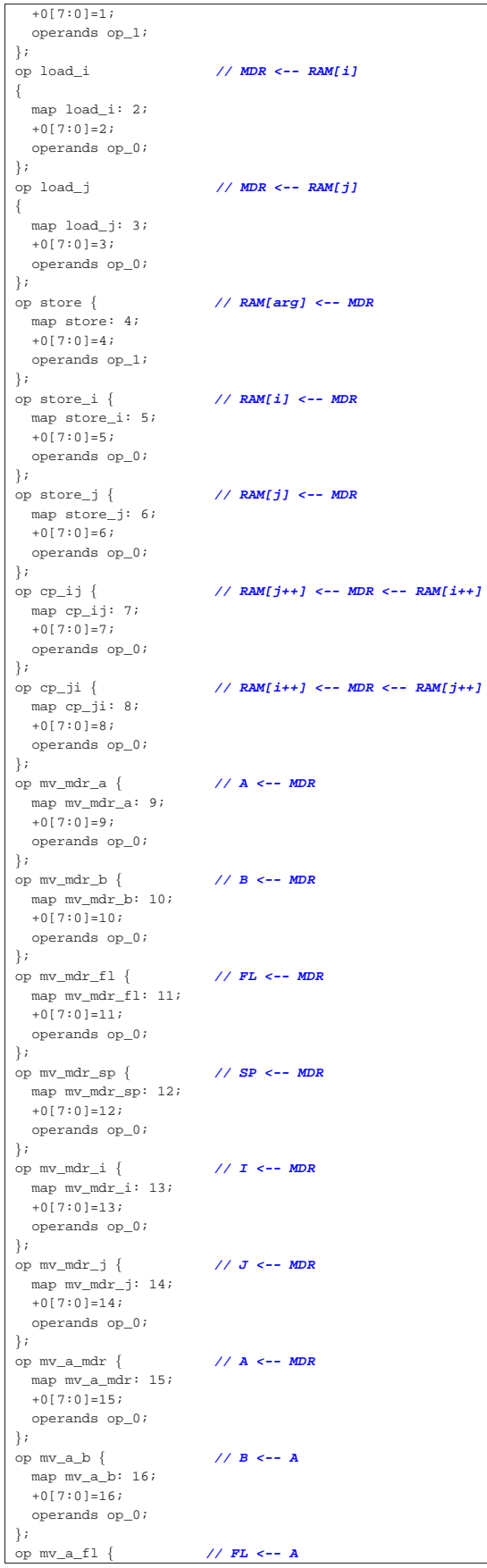

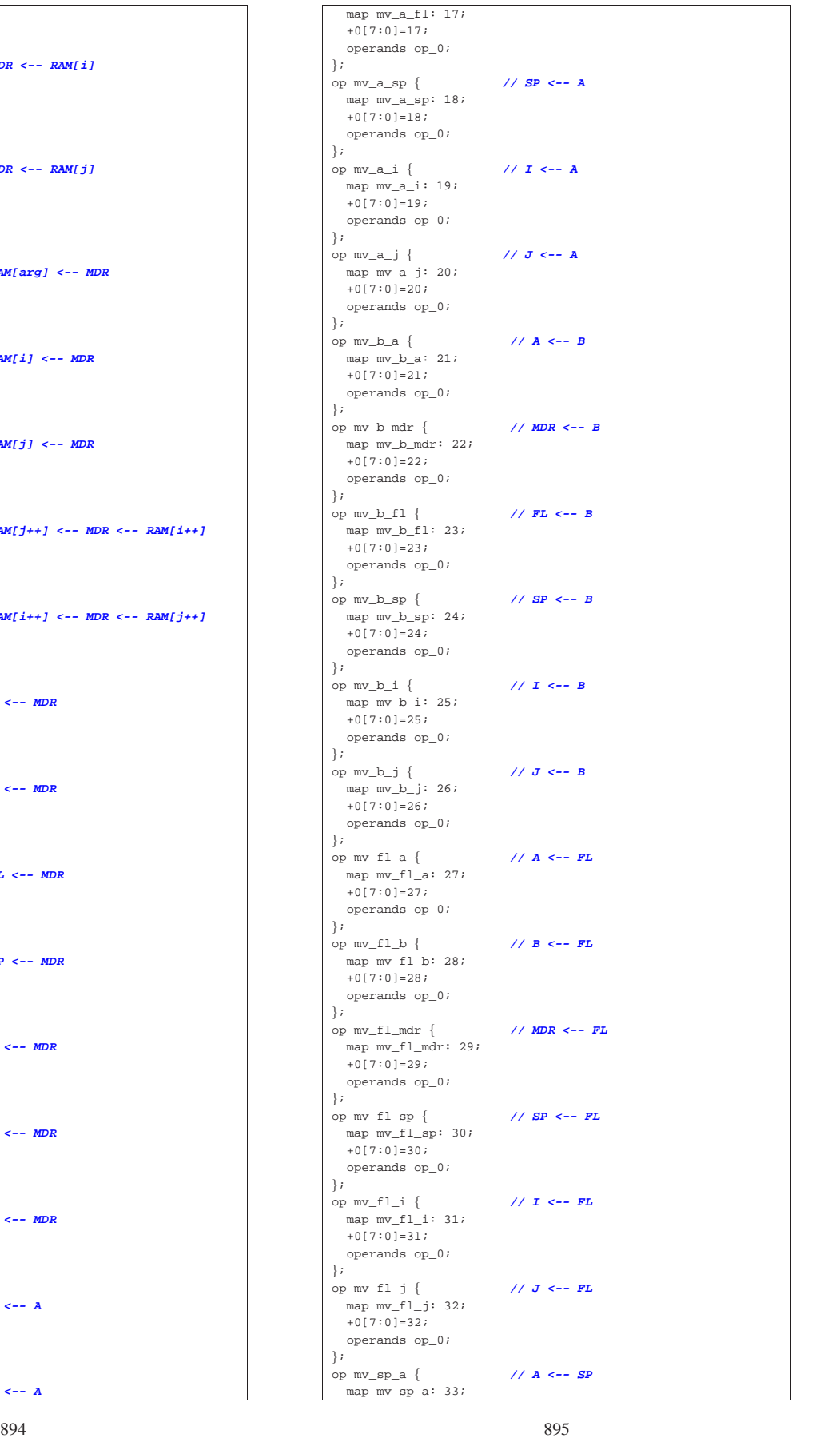

895

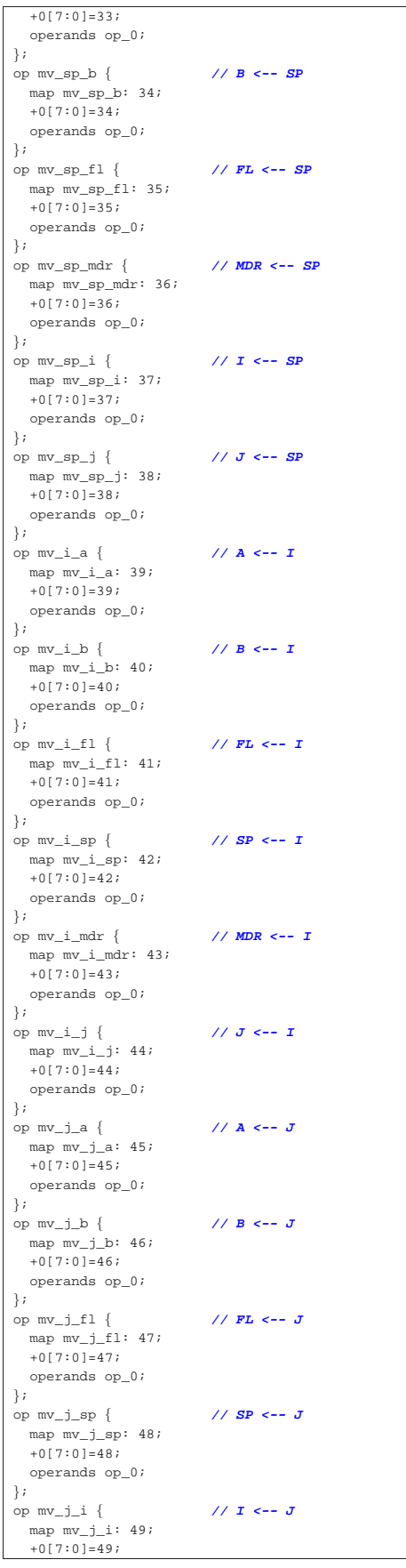

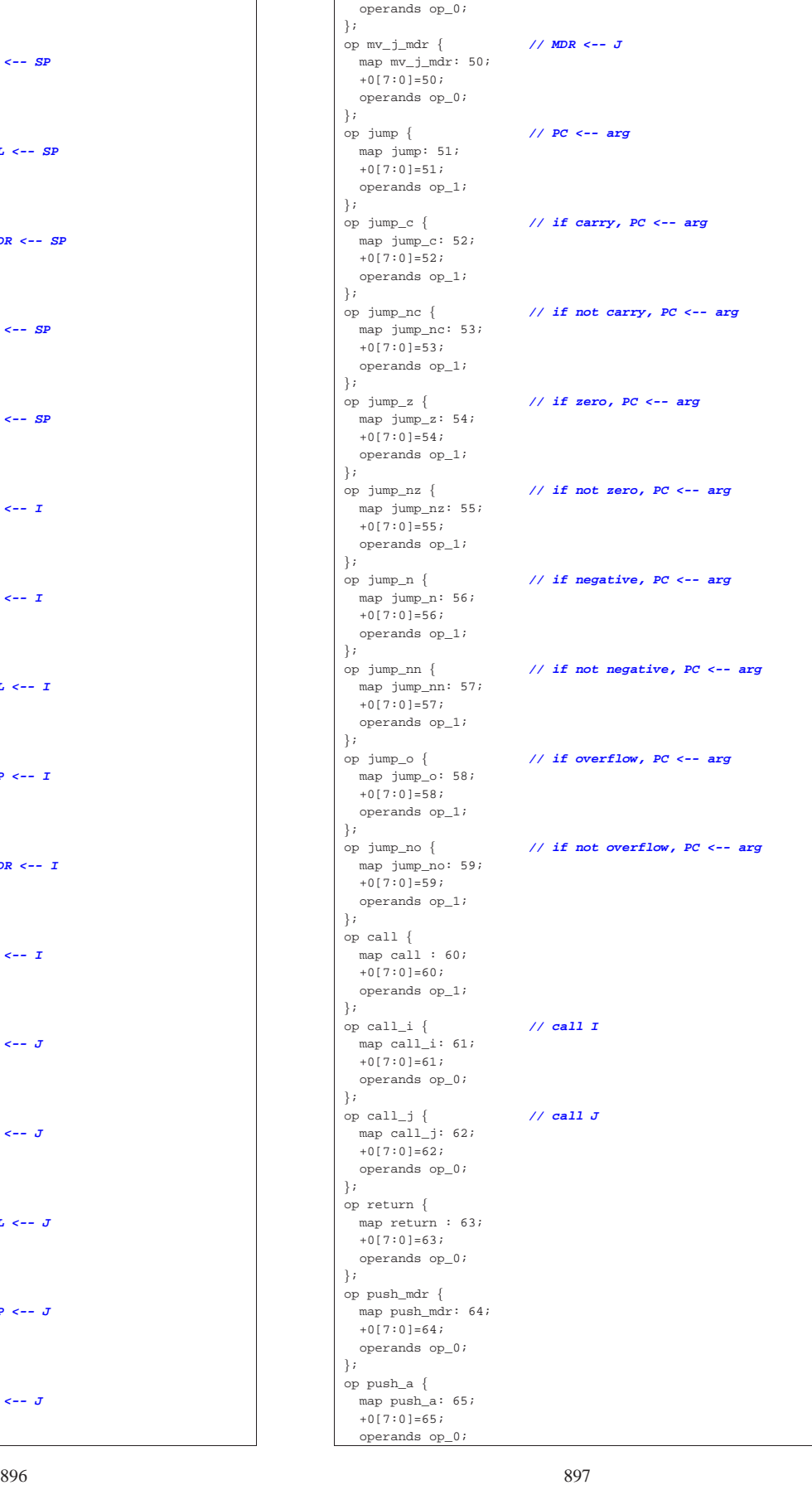

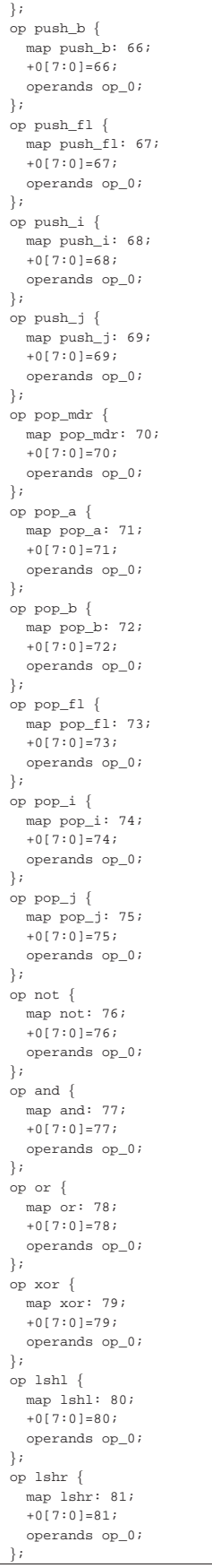

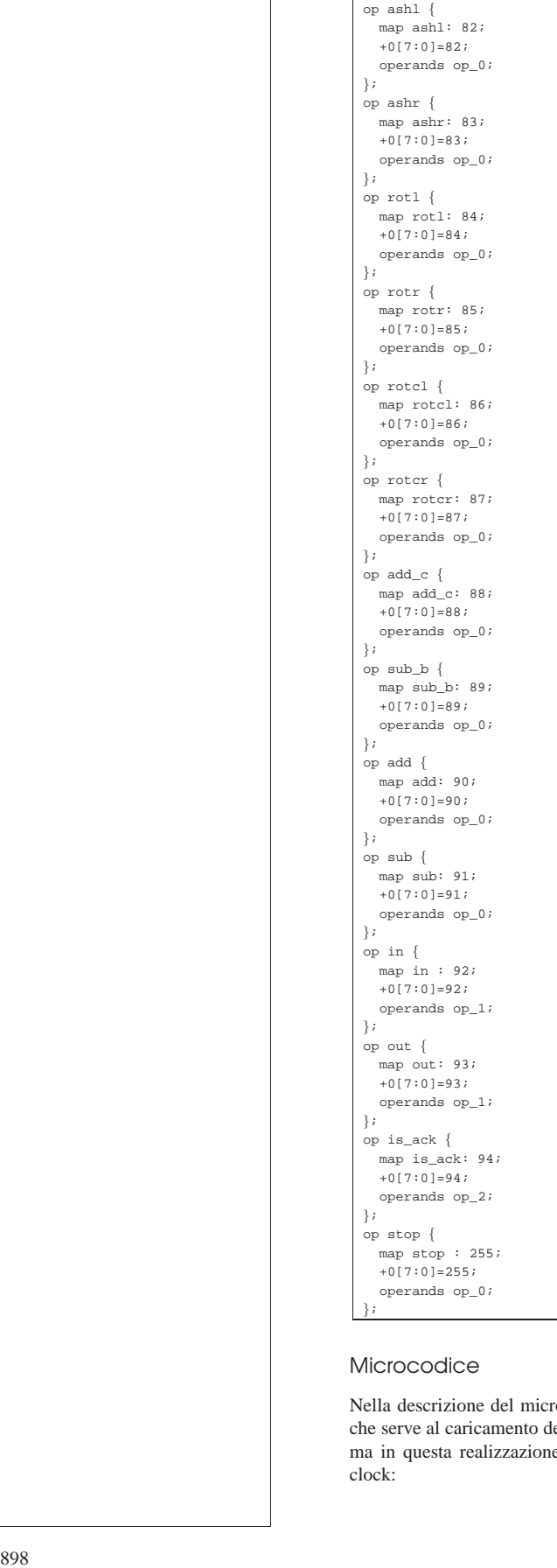

# Microcodice

Nella descrizione del microcodice vero e proprio, si inizia con ciò che serve al caricamento del primo codice operativo dalla memoria, ma in questa realizzazione può avvenire tutto in un solo ciclo di clock:

«

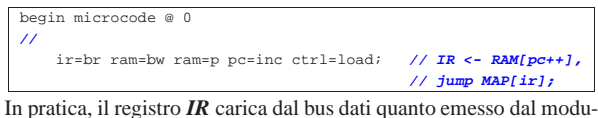

lo **RAM**, il quale a sua volta riceve l'indirizzo dal registro *PC*, il quale viene incrementato contestualmente. Oltre a questo, si richiede all'unità di controllo di aggiornare il proprio contatore con il valore proveniente dalla memoria *ctrl.map* in corrispondenza dell'indirizzo che rappresenta il codice operativo. Si può fare tutto questo in un solo ciclo di clock perché la struttura della CPU è cambiata rispetto alla versione precedente. Vanno considerate le diverse fasi del ciclo di clock, che intervengono in modo differente nell'unità di controllo rispetto ai componenti che poi sono connessi al bus di controllo, come si vede nella figura successiva.

Figura u114.21. Il ciclo di clock dell'operazione di caricamento e messa in esecuzione di un'istruzione contenuta nella memoria RAM.

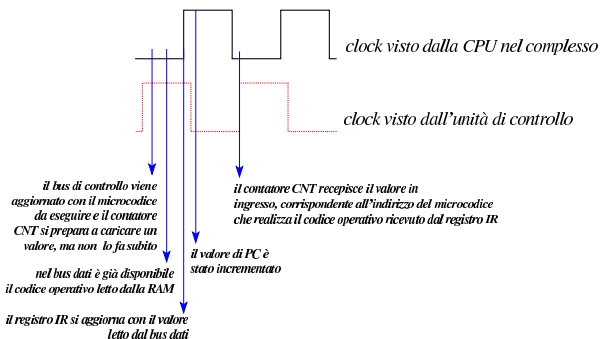

Pertanto, con un solo ciclo di clock si realizza quello che è noto come *fetch*. Nella descrizione successiva delle istruzioni, alla fine di ogni procedimento, si ripete la microistruzione di *fetch*, senza bisogno di far ripartire il contatore *CNT* dalla prima microistruzione, come necessario, invece, nelle versioni precedenti della CPU dimostrativa.

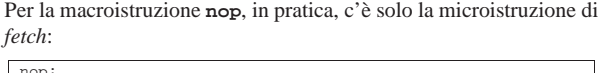

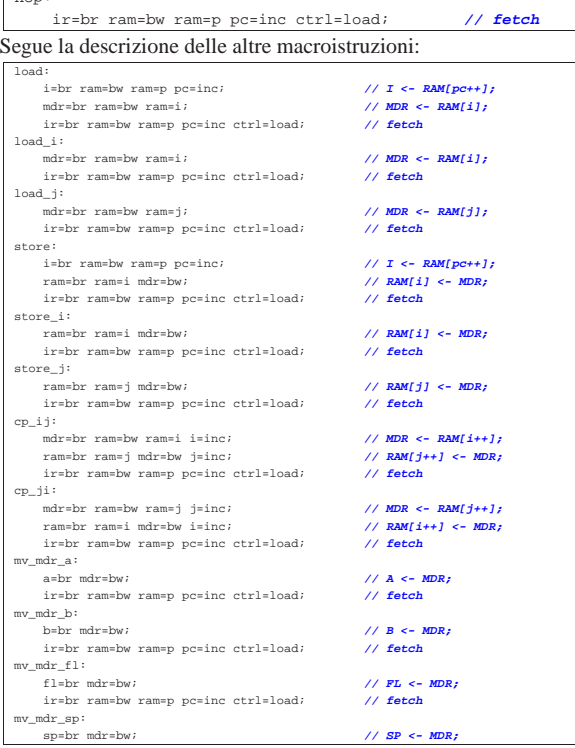

| ir=br ram=bw ram=p pc=inc ctrl=load; **// fetch** |mv\_mdr\_i: i=br mdr=bw;  $\frac{1}{\sqrt{1 - (-1)^2}}$ | ir=br ram=bw ram=p pc=inc ctrl=load; **// fetch** |mv\_mdr\_j: | j=br mdr=bw; **// J <- MDR;**  $ir=br$  ram=bw ram=p pc=inc ctrl=load;  $\texttt{mv\_a\_mdr}:$ |<br>mdr=br a=bw;<br>ir=br ram=bw ram=p pc=inc ctrl=load;<br>// **fetch** | ir=br ram=bw ram=p pc=inc ctrl=load; **// fetch** mv\_a\_b:<br>b=br a=bw; // B <- A;<br>// fetch  $ir=br$  ram=bw ram=p pc=inc ctrl=load; mv\_a\_fl:<br>fl=br a=bw: | fl=br a=bw; **// FL <- A;**  $ir=br$  ram=bw ram=p pc=inc ctrl=load; |mv\_a\_sp:  $\text{sp}=\text{br}$  a=bw;<br>  $\text{if } \text{sp} \leq \text{r}$  and  $\text{if } \text{sp} \leq \text{r}$  and  $\text{if } \text{sp} \leq \text{r}$  and  $\text{if } \text{sp} \leq \text{r}$  and  $\text{if } \text{sp} \leq \text{r}$  and  $\text{if } \text{sp} \leq \text{r}$  and  $\text{if } \text{sp} \leq \text{r}$  and  $\text{if } \text{sp} \leq \text{r}$  and  $ir=br$  ram=bw ram=p pc=inc ctrl=load; |mv\_a\_i: i=br a=bw;<br>ir=br ram=bw ram=p pc=inc ctrl=load;<br> $\frac{1}{\sqrt{5}}$  // **fetch**  $ir=br$  ram=bw ram=p pc=inc ctrl=load;  $\texttt{mv\_a\_j}:$ ---<br>j=br a=bw;<br>ir=br ram=bw ram=p pc=inc ctrl=load; // **fetch**  $ir=br$  ram=bw ram=p pc=inc ctrl=load; |mv\_b\_a: a=br b=bw;<br>ir=br ram=bw ram=p pc=inc ctrl=load;<br>// **fetch**  $ir=br$  ram=bw ram=p pc=inc ctrl=load; mv\_b\_mdr:<br>mdr=br b=hw: | mdr=br b=bw; **// MDR <- B;** | ir=br ram=bw ram=p pc=inc ctrl=load; **// fetch** |mv\_b\_fl:  $\begin{array}{lll} \mbox{ $f1$-br b=bw$;} & \mbox{ $f1$-br } & \mbox{ $f2$-B;} \\ \mbox{ $ir$=br r am=bw ram=p pc=inc ctr1=load;} & \mbox{ // fetch} \\ \end{array}$  $ir=br$  ram=bw ram=p pc=inc ctrl=load; |mv\_b\_sp: | sp=br b=bw;<br>
sp=br b=bw;<br>
ir=br ram=bw ram=p pc=inc ctrl=load;<br>
// **fetch**  $ir=br$  ram=bw ram=p pc=inc ctrl=load;  $\verb|mv_b_i|:$ |<br>| i=br b=bw;<br>| ir=br ram=bw ram=b pc=inc ctrl=load;<br>| // **fetch**  $ir=br$  ram=bw ram=p pc=inc ctrl=load; |mv\_b\_j: | j=br b=bw; **// J <- B;** | ir=br ram=bw ram=p pc=inc ctrl=load; **// fetch**  $mv_f1_a$ :  $a=br$  fl=bw;<br>  $i r = br$   $r = m$ =bw  $r = mc$ ;  $c r = c r$ ]  $c r = c$ <br>  $\frac{d}{dr}$ <br>  $\frac{d}{dr}$  $ir=br$  ram=bw ram=p pc=inc ctrl=load; |mv\_fl\_b: % b=br fl=bw; <br>  $\frac{d}{dx}$  ir=br ram=bw ram=p pc=inc ctrl=load; <br>  $\frac{d}{dx}$  // **fetch**  $ir=br$  ram=bw ram=p pc=inc ctrl=load; |mv\_fl\_mdr: mdr=br fl=bw;<br>  $\frac{1}{2}$  *MDR <- FL;*<br>  $\frac{1}{2}$  *PLY*  $\frac{1}{2}$  *PLY*  $\frac{1}{2}$  *PLY*  $\frac{1}{2}$  *PLY*  $\frac{1}{2}$  *PLY*  $\frac{1}{2}$  *PLY*  $\frac{1}{2}$  *PLY*  $\frac{1}{2}$  *PLY*  $\frac{1}{2}$  *PLY*  $\frac{1}{2}$  *PLY*  $ir=br$  ram=bw ram=p pc=inc ctrl=load; |mv\_fl\_sp: sp=br fl=bw;<br>ir=br ram=bw ram=p pc=inc ctrl=load;<br>// **fetch** | ir=br ram=bw ram=p pc=inc ctrl=load; **// fetch**  $\begin{array}{ll} \scriptstyle{\mathsf{mv\_f1\_i}:} \\ \scriptstyle{i\texttt{=} \texttt{br \ f1} \texttt{=} \texttt{bw} \end{array}$ | i=br fl=bw; **// I <- FL;**  $ir=br$  ram=bw ram=p pc=inc ctrl=load;  $mv_f1_j$ :  $j=br$  fl=bw;<br> $j=r$  fl=bw;<br> $j=r$  fam=bw ram=p pc=inc ctrl=load;<br> $\frac{j}{r}$  fetch  $ir=br$  ram=bw ram=p pc=inc ctrl=load; |mv\_sp\_a: | a=br sp=bw; **// A <- SP;** | ir=br ram=bw ram=p pc=inc ctrl=load; **// fetch** |mv\_sp\_b: | b=br sp=bw; **// B <- SP;** | ir=br ram=bw ram=p pc=inc ctrl=load; **// fetch**  $\begin{aligned} &\text{mv\_sp\_fl}:\\ &\text{fl=br\_sp=bw}\end{aligned}$ | fl=br sp=bw; **// FL <- SP;**  $ir=br$  ram=bw ram=p pc=inc ctrl=load; |mv\_sp\_mdr: | mdr=br sp=bw; **// MDR <- SP;**  $ir=br$  ram=bw ram=p pc=inc ctrl=load; |mv\_sp\_i: i=br sp=bw;<br>  $\frac{1}{I}$  <- SP;<br>  $\frac{1}{I}$  = sexting propose interpreted in the set of the set of the set of the set of the set of the set of the set of the set of the set of the set of the set of the set of the set of the  $ir=br$  ram=bw ram=p pc=inc ctrl=load; |mv\_sp\_j: | j=br sp=bw; **// J <- SP;**  $ir=br$  ram=bw ram=p pc=inc ctrl=load;  $\begin{array}{ll} \mathfrak{m} \mathfrak{v}_- \mathfrak{i}_- \mathfrak{a} \colon \\ \mathfrak{a} \mathfrak{s} \mathfrak{b} \mathfrak{r} & \mathfrak{i} \mathfrak{s} \mathfrak{b} \mathfrak{w} \, \mathfrak{i} \end{array}$ | a=br i=bw; **// A <- I;** | ir=br ram=bw ram=p pc=inc ctrl=load; **// fetch**  $\begin{array}{ll} \scriptstyle{\mathsf{mv\_i\_b}:} \\[-1mm] \scriptstyle{\mathsf{b}=\mathsf{br}} \ \ \texttt{i}=\mathsf{bw} \end{array}$ | b=br i=bw; **// B <- I;**  $ir=br$  ram=bw ram=p pc=inc ctrl=load;  $\text{mv\_i\_f1}:$  $\begin{array}{lll} \mbox{ $f1$=br} & \mbox{ $i$=bw$;} & \mbox{ \end{array} \begin{array}{lll} \mbox{ $f1$}=b$& $\mbox{ $s$}=1$; \\ \mbox{ $i$=br} & \mbox{ $m$=bw} & \mbox{ram=p} & \mbox{pc=inc} & \mbox{ctr1=load}; & \mbox{ \end{array} \begin{array}{lll} \mbox{ $f1$}=b$& $\mbox{ $s$}=\mbox{1,} \\ \mbox{ $f$}=b$& $\mbox{ $s$}=\mbox{cm} \end{array} \begin{array}{lll} \mbox{ $f2$}& \mbox{ $$ | ir=br ram=bw ram=p pc=inc ctrl=load; **// fetch** |mv\_i\_sp: | sp=br i=bw; **// SP <- I;** | ir=br ram=bw ram=p pc=inc ctrl=load; **// fetch**  $\begin{array}{lcl} \mathsf{mv\_i\_mdr:} & \\ \mathsf{mdr} = \mathsf{bv} \; \mathsf{i} & \\ \end{array} \qquad \qquad \begin{array}{ll} \mathsf{v} & \mathsf{v} \\ \mathsf{v} & \mathsf{v} \end{array} \qquad \qquad \begin{array}{ll} \mathsf{v} & \mathsf{v} \\ \mathsf{v} & \mathsf{v} \end{array} \qquad \qquad \begin{array}{ll} \mathsf{v} & \mathsf{v} \\ \mathsf{v} & \mathsf{v} \end{array} \qquad \qquad \begin{array}{ll} \mathsf{v} & \mathsf{v} \\ \mathsf{v} & \$ | ir=br ram=bw ram=p pc=inc ctrl=load; **// fetch**  $\begin{array}{cc} \mathfrak{m} \mathbf{v}\_ \mathbf{i}\_ \mathbf{j} \colon \\ \mathbf{j} \mathbf{v} \quad \mathbf{i} \mathbf{v} \end{array}$ | j=br i=bw; **// J <- I;** | ir=br ram=bw ram=p pc=inc ctrl=load; **// fetch** |mv\_j\_a: | a=br j=bw; **// A <- J;** | ir=br ram=bw ram=p pc=inc ctrl=load; **// fetch**

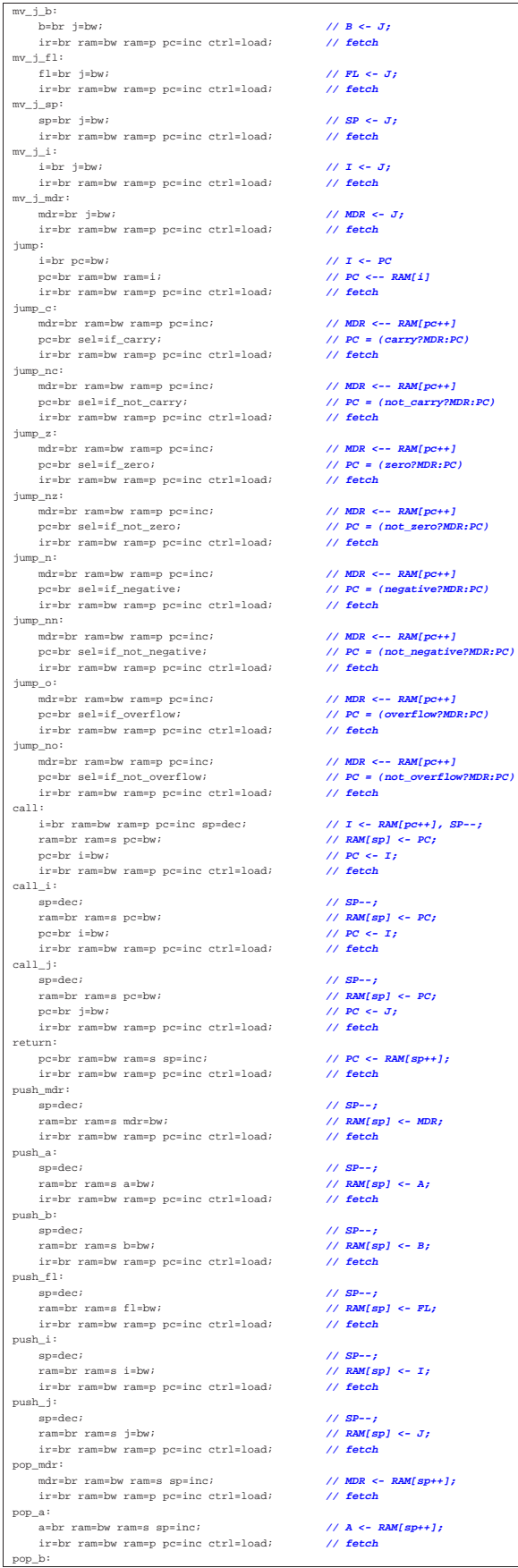

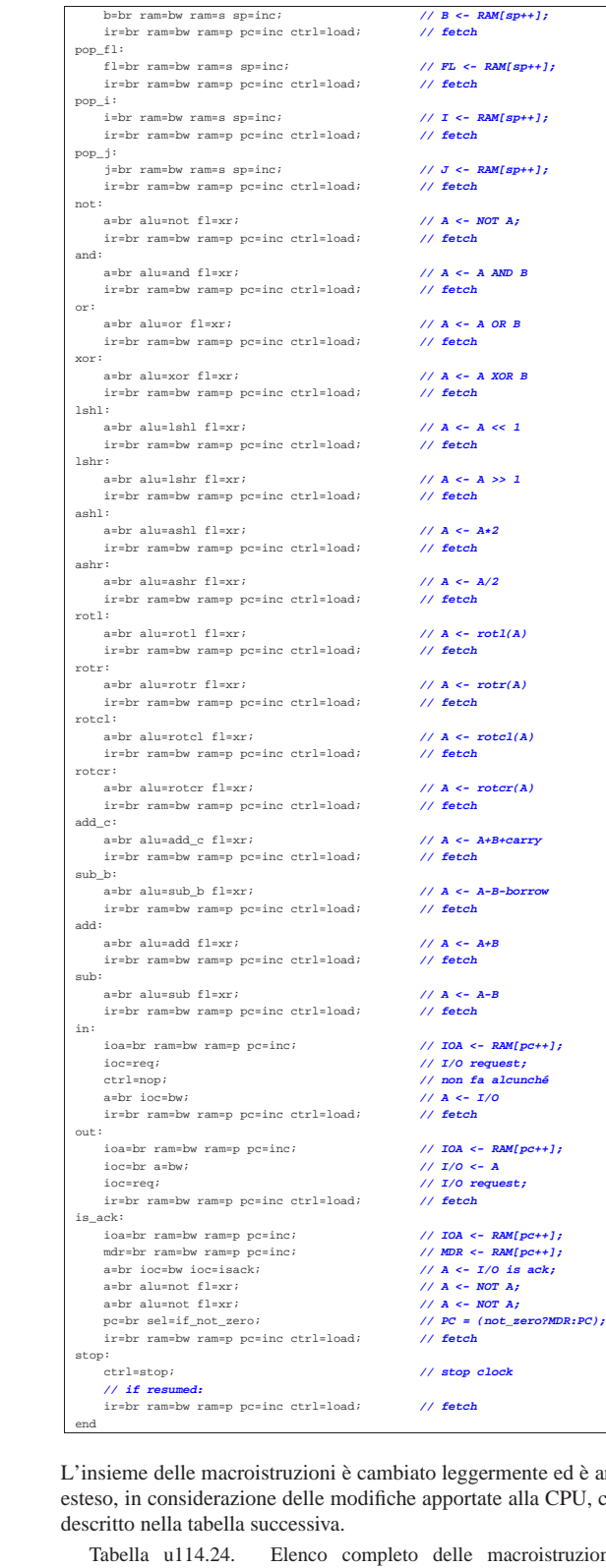

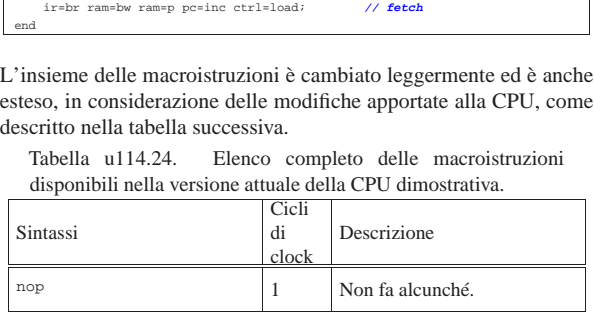

Sintassi

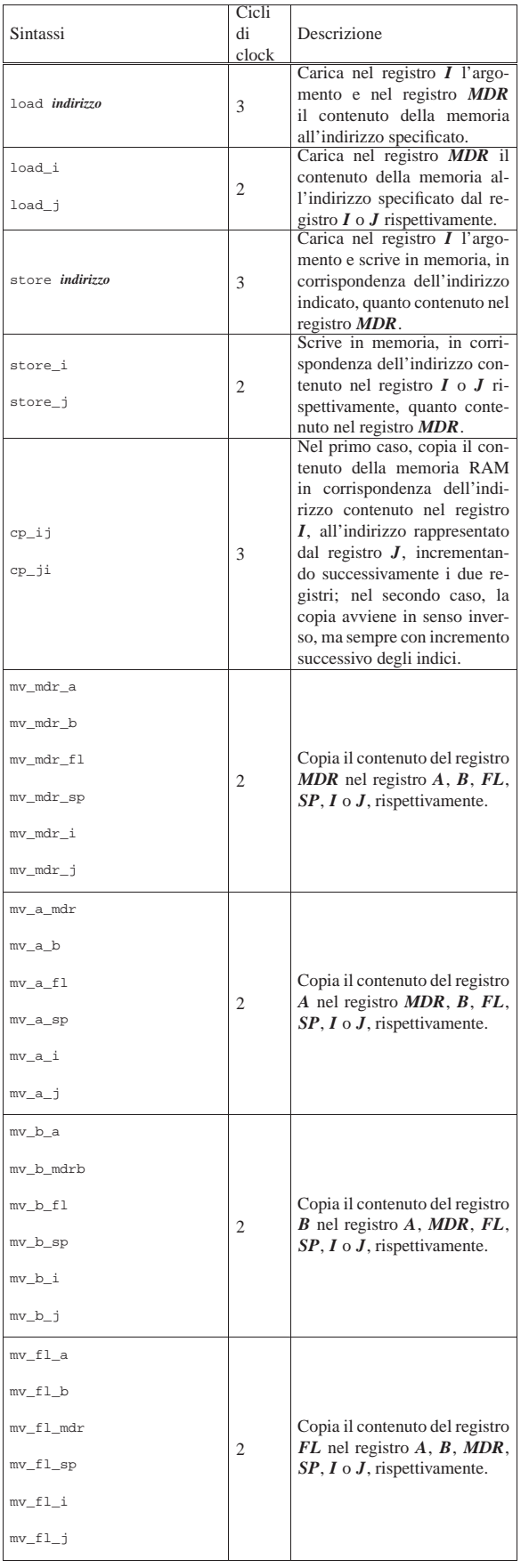

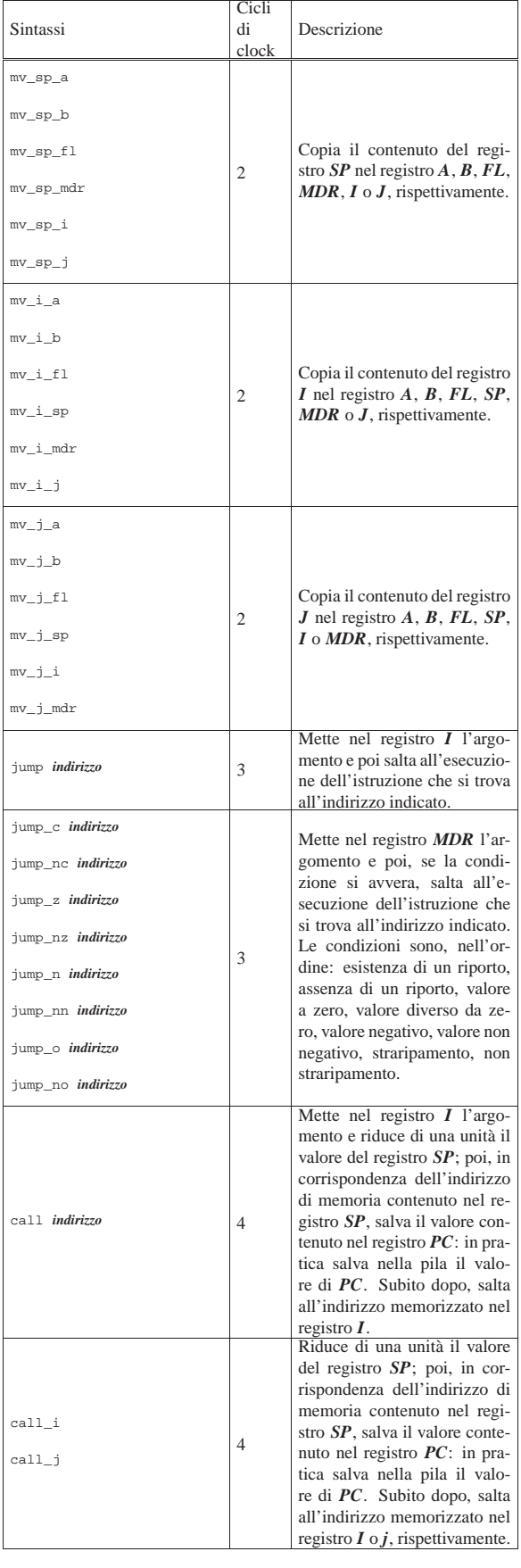

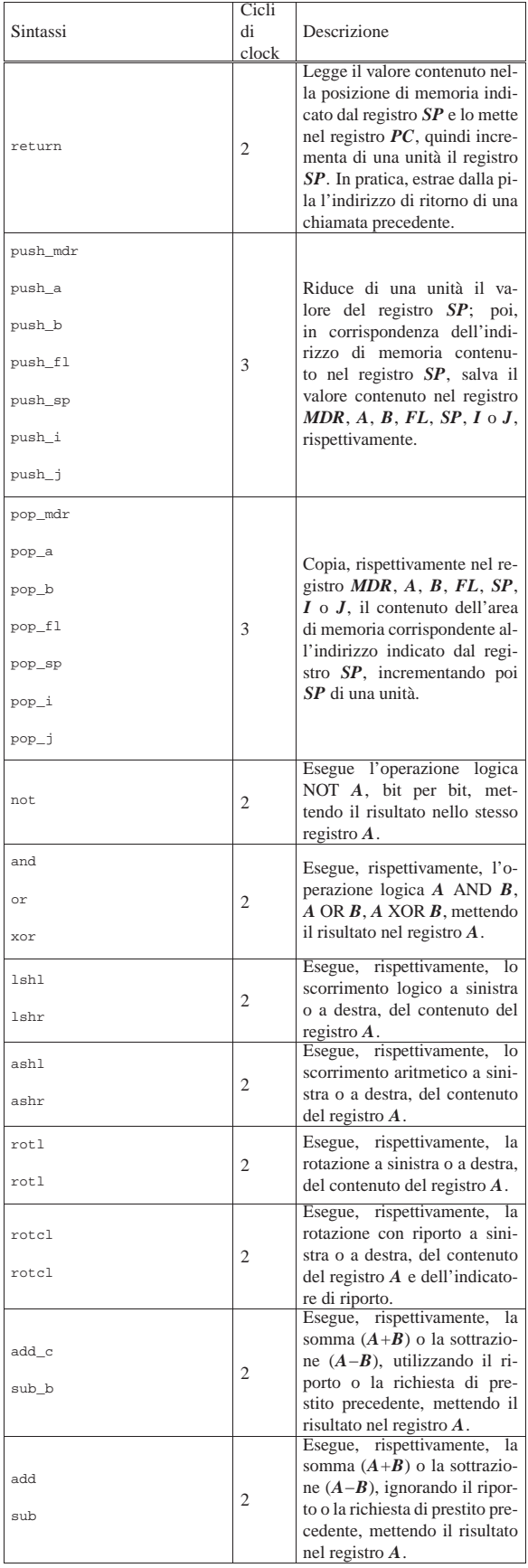

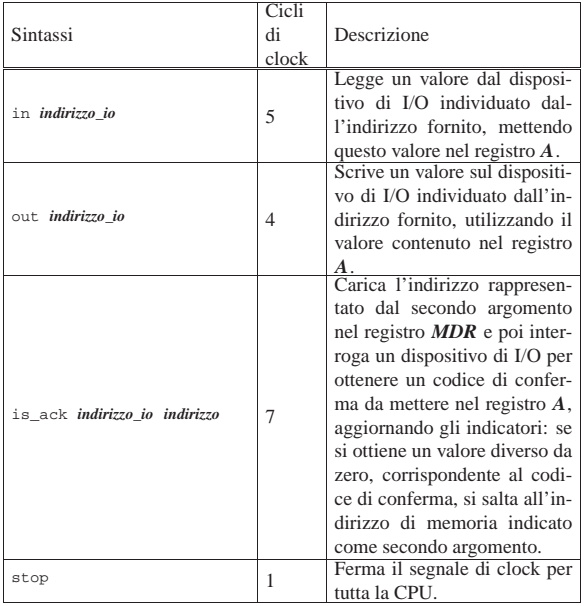

Nelle sezioni successive vengono proposti alcuni esempi per verificare il funzionamento delle macroistruzioni della versione attuale della CPU dimostrativa. Gli esempi sono dimostrati attraverso dei video che mettono in evidenza anche l'accesso alla memoria RAM.

Macrocodice: chiamata di una routine

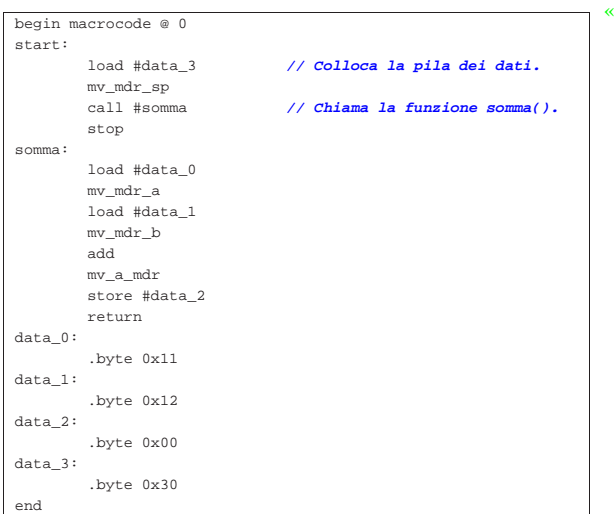

Figura u114.26. Situazione conclusiva del bus dati dopo l'esecuzione del codice contenuto nel listato precedente. Video: http:// www.youtube.com/watch?v=eATz3XLYWbc

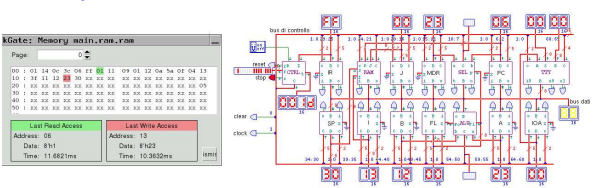

# Macrocodice: inserimento da tastiera e visualizzazione sullo schermo

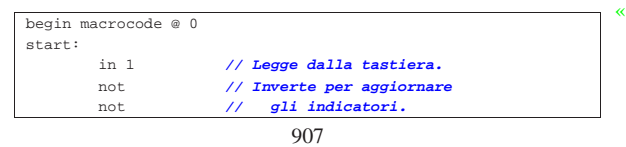

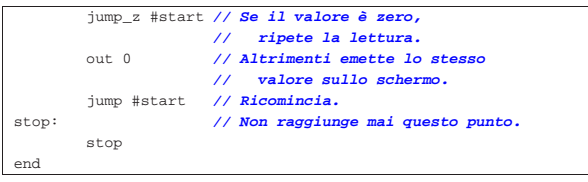

Figura u114.28. Inserimento da tastiera e visualizzazione sullo schermo. Video: http://www.youtube.com/watch?v=m22oK 22ULTwWo

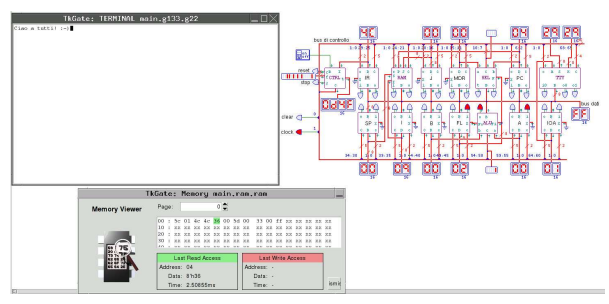